# skillsoft<sup>?</sup> global **knowledge**

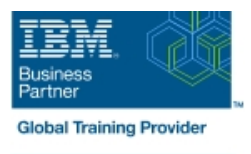

# **z/OS : Opérations avancées sur Parallel Sysplex et Atelier de récupération**

**Durée: 5 Jours Réf de cours: ES90G Méthodes d'apprentissage: Classe à distance**

### Résumé:

Cette formaton avancée permet aux participants d'acquérir les compétences et connaissances nécessaires pour implémenter de nouvelles règles, le Coupling Facilities (CF), les structures et les améliorations opérationnelles liées à sysplex. Elle diagnostique les problèmes et démontre les techniques de récupération dans ces domaines (problèmes avec HMC, problèmes avec IPL, récupération avec et sans règles de SFM, les échecs d'un data set couplé, les défaillances des CF et des structures de CF).

Des exercices sont fournis pour envoyer des travaux pour formater CDS, définir des règles, démarrer et vérifier qu'ils fonctionnent comme prévu, identifier les changements dans les règles et les corriger si c'est nécessaire. Les exercices démontrent aussi aux participants les étapes nécessaires pour implémenter ECS, un étoile GRS, des points de contrôle JES, Operlog, Logrec, et le duplexing SM sur le CF. Les participants pourront identifier les problèmes potentiels durant le processus d'implémentation process, identifier les divers CDS et autres problèmes liés à sysplex. Les participants retireront un CF d'un sysplex comme dans le cas de la maintenance nécessaire à un CF; ajouter un nouveau CF au sysplex et effectuer des scénarios d'échec système et CF ainsi que la récupération associée Ce contenu est lié à l'ERC 8.0.

### Public visé:

Cette formation de niveau intermédiaire s'adresse aux personnels opérationnels, aux personnes des centres de support, aux programmeurs systèmes qui sont impliqués dans l'opérationel, le support système et le support logiciel de leur environnement Parallel Sysplex.

## Objectifs pédagogiques:

- 
- Utiliser la console HMC classique ou l'interface utilisateur en arborescence, créer des groupes HMC, charger les profils et **Interpretient de la charge de la contracte de la c** fournir des astuces et des recommandations pour l'utilisation de
- Initialiser les images systèmes sysplex et identifier les problèmes Retirer un CF d'un sysplex comme c'est nécessaire pour la en utilisant les consoles systèmes et la console HMC maintenance d'un CF
- de récupération, présenter les diverses configurations et insufisant dans un CF duplexing système

Exécuter des commandes liées à l'affichage pour identifier le status de sysplex et les options de récupération pour les problèmes d'IPL durant l'activation du système

Gérer les data sets couplés, formater des CDS, définir des règles, et démarrer et vérifier si tout fonctionne comme vous le souhaitez

- A l'issue de la formation, les participants seront capables de :<br>Implémenter les configurations qui supportent GRS STAR, les points de contrôle JES, et ECS en utilisant les structures dans CF
	-
	- HMC **IDENTIFIER ISO EN 2009 CHANGE EN 2009 CHANGE EN 2009 CHANGE EN 2009 CHANGE EN 2009 CHANGE EN 2009 CHANGE EN 2009 CHANGE EN 2009 CHANGE EN 2009 CHANGE EN 2009 CHANGE EN 2009 CHANGE EN 2009 CHANGE EN 2009 CHANGE EN 2009** 
		-
- Identifier les composants sysplex, définir les différences entre la Identifier et corriger les problèmes rencontrés durant le processus resource et le partage de données en relation avec les options de reconstruction de la structure tel qu'un espace de stockage

# Pré-requis:

Avant de suivre cette formation, vous devez avoir :

Une expérience avec HMC et l'environnement Parallel Sysplex Suivi une formation sur sysplex Les formations suivantes peuvent vous aider à avoir les compétences requises :

ES42G - z/OS : Atelier d'Implémentation de Parallel Sysplex ou

ES73G - z/OS : Mise en oeuvre de Parallel Sysplex

### Contenu:

- Présentation du Sysplex parallèle Exercice 1 Gestion des FC, des structures, des Labs de la machine, exercices 17 et 18 : Configuration pour l'accès au laboratoire à politiques et de la récupération (facultatif) distance est exercice 9 : Logger Vue d'ensemble de la récupération et de la
- Exercice 2 : Trucs et astuces de navigation Exercice 10 : Conditions de changement suppression de STP, DB2 et de la HMC 2.n.n : Interface utilisateur classique et en attente de CFRM et options de structure arborescente (facultatif) récupération pour les connexions FP
- Exercice 3 : Groupes et profils pour <br>■ Exercice 11 : Démonstration VTAM et l'activation du sysplex Exercice 4 : ISTGENERIC Exercice 12 : Gestion des Configuration de la console MCS via OSA installations de couplage ICC Exercice 5 : Utilisation des commandes pour déterminer l'état du sysplex Jour 4

- Initialisation du sysplex, utilisation du CDS Exercice 12 : Gestion des installations de
- Exercice 5 : Utilisation des commandes pour nouveau CF et gestion du profil de déterminer l'état du sysplex (suite) Exercice | réinitialisation Exercice 14 : 6 : Activation de l'ECS et du GRS Implémentation du duplexage SM
- Exercice 7 : Reconfiguration du JES2 Sysplex
- Exercice 8 : Mismatch CDS pendant Facercice 16 : Reconfiguration du l'activation de la plex stockage SFM (optionnel)

### Jour 1 Jour 3 Jour 5

line line line

- 
- 
- 
- 

- Jour 2 **Implémentation dynamique de CF, SFM,** et ARM
	- et récupération du mateur d'un couplage (suite) Exercice 13 : Ajout d'un
	- dynamique STAR **Exercice 15** : Gestion des défaillances du
		-

- 
- 

# Méthodes pédagogiques :

Support de cour officiel IBM remis aux participants

# Autres moyens pédagogiques et de suivi:

• Compétence du formateur : Les experts qui animent la formation sont des spécialistes des matières abordées et ont au minimum cinq ans d'expérience d'animation. Nos équipes ont validé à la fois leurs connaissances techniques (certifications le cas échéant) ainsi que leur compétence pédagogique.

• Suivi d'exécution : Une feuille d'émargement par demi-journée de présence est signée par tous les participants et le formateur.

• Modalités d'évaluation : le participant est invité à s'auto-évaluer par rapport aux objectifs énoncés. • Chaque participant, à l'issue de la formation, répond à un questionnaire de satisfaction qui est ensuite étudié par nos équipes pédagogiques en vue de maintenir et d'améliorer la qualité de nos prestations.

### Délais d'inscription :

•Vous pouvez vous inscrire sur l'une de nos sessions planifiées en inter-entreprises jusqu'à 5 jours ouvrés avant le début de la formation sous réserve de disponibilité de places et de labs le cas échéant.

•Votre place sera confirmée à la réception d'un devis ou ""booking form"" signé. Vous recevrez ensuite la convocation et les modalités d'accès en présentiel ou distanciel.

•Attention, si vous utilisez votre Compte Personnel de Formation pour financer votre inscription, vous devrez respecter un délai minimum et non négociable fixé à 11 jours ouvrés.